# <u>סיכום מבני נתונים</u>

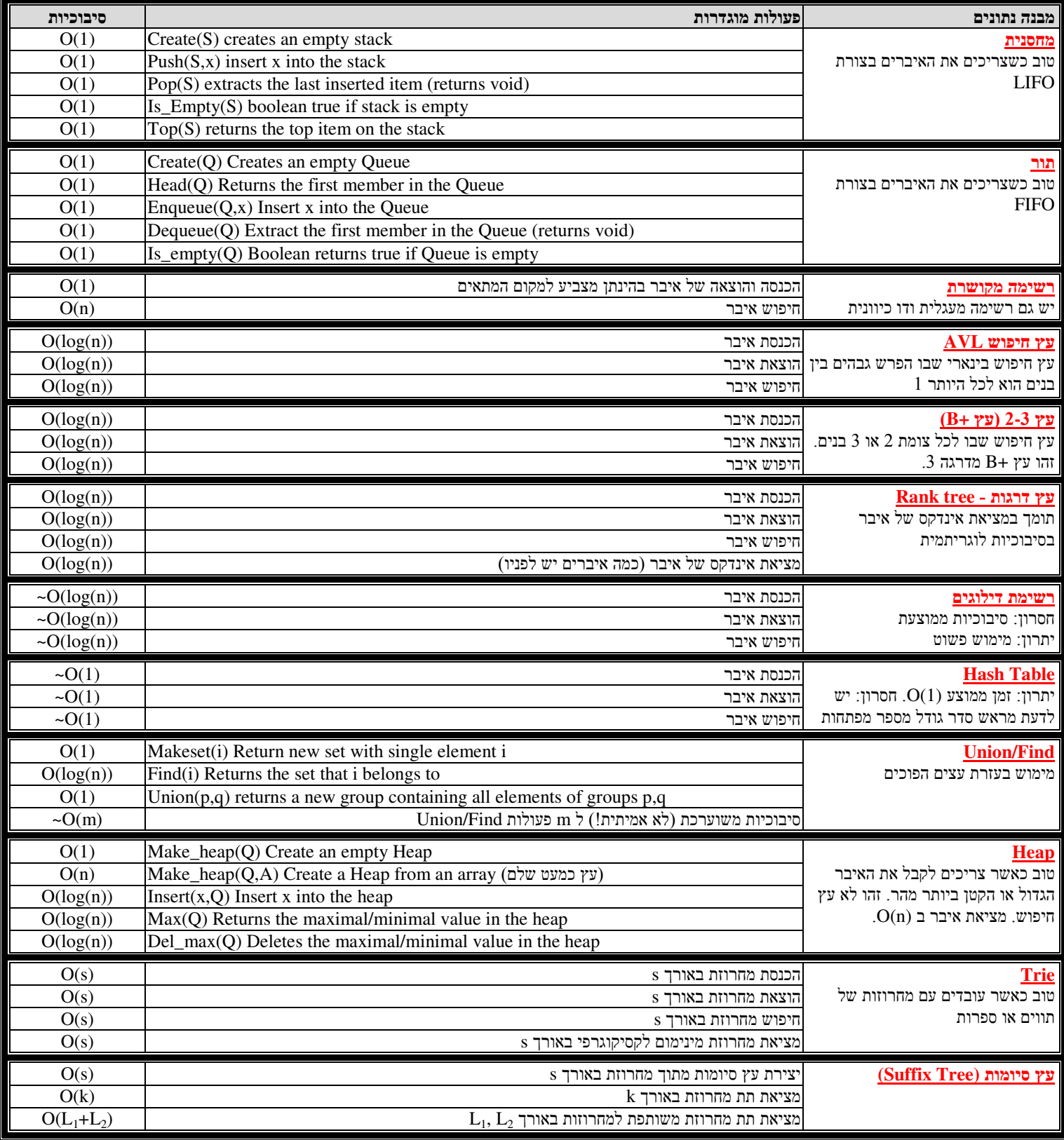

### <u>סיכום סיבוכיות</u>

:הפונקציה מתקיים c,n $_0$  כך שלכל  $f(n)$  נמצאת בקבוצת הפונקציות  $\mathrm{O(g(n))}$  הפונקציות הפונקציות ה  $f(n)=O(g(n)) \Leftrightarrow f(n)\leq c*g(n)$ מהווה חסם עליון אסימפטוטי.  $g(n)$ אותו הדבר רק הפוך לגבי חסם תחתון (אומגה).  $f(n)=\Omega(g(n)) \Leftrightarrow f(n)\geq c*g(n)$  $f(n)=\theta(g(n)) \Leftrightarrow f(n)=O(g(n)) \&\& f(n)=\Omega(g(n))$ 

 

<u>שיטת ההצבה</u>: שיטה שנועדה רק להוכיח סיבוכיות שניחשנו מראש. הוכחה בעזרת אינדוקציה. <u>שיטת האיטרציות</u>: פותחים את הרקורסיה כסכום איברים התלויים בתנאי ההתחלה וב-n. יש המאסטב: פותרת רקורסיות מהצורה: T(n)=aT(n/b)+f(n) "מאשר ב-1 a21 מקציה. ביוקציה f(n) התמאסטב: פותרת הקורסיות . מוגדרת עבור שלמים אי שליליים  $T(n)$ <u>שיטת הפתרון</u>:  $x = log_b(a)$  תשב  $\mathop{\hbox{\rm T}}\nolimits(n)=\Theta(n^x)$  א<br/>ז $\mathop{\hbox{\rm f}}\nolimits(n){<}c^*n^{x\text{-}\varepsilon}$ ם. אם 2  $\text{T(n)} = \theta(n^x \text{log}(n))$  אזי $\text{f(n)} = c^* n^x$ .3  $T(n)=\Theta(f(n))$  אם a\*f(n/b) <k\*f(n) גם  $f(n) > c^* n^{x+\epsilon}$ . אם A

### <u>מעבר על עצים:</u>

קודם על השורש, אז בן שמאלי ואז בן ימני :<u>Pre-Order</u> קודם בן שמאלי, אז שורש, ואז בן ימני (In-order . קודם בן שמאלי, אז בן ימני, ואז שורש (Post-Order

## <u>מיונים:</u>

יאיברים בעלי ערכים זהים) בו ניתן להשתמש כאשר תחום הערכים אס ב- Counting Sort (Bucket Sort) - מיון יציב (לא משנה סדר יחסי של איברים בעלי ערכים  $O(n+k)$  - קבוע). סיבוכיות

י Bucket-Sort באמש משתמש - Agdix-Sort ולכן G(d\*(n+b)) אם נתונים מספרים בעלי  $\rm d$ b ספרות בבסיס d אזי ניתן למיינם בסיבוכיות  $\rm d$ (d\*(n+b) וכאשר ס $\rm d$ הינו מיון יציב.

אמיתית. דער פונכיות ממוצעת של Pivot בהירה אקראית של Birot (n) בבחירה אקראית של Pivot בבחירה אקראית של Pivot נותן סיבוכיות ממוצעת של  $\rm\,0(1)$  אמ  $\mathrm{O(n*log(n)})$  - בניית ערימת מינימום מהאיברים למיון, ואז הוצאתם אחד אחד מהקטן לגדול. סיבוכיות -  $\mathrm{Heap-Sort}$ 

## פונקציות ערבול יעילות:

1. <u>שיטת המודולו</u>

.2 כאשר m מספר כאשוני שאינו קרוב לחזקה של h(x)=x mod m

- 2. <u>שיטת הכפל בקבוע בין 0 ל-</u>1.
- .a -נ k המפתח ב- a .
- ב. קח רק את השבר העשרוני של התוצאה.
- ג. הכפל אותו ב-m (פקטור גודל טבלת ערבול) ועגל כלפי מטה.  $a = \frac{\sqrt{5} - 1}{2}$  $=\frac{\sqrt{5}-1}{2}$

### <u>3. פונקצית ערבול למחרוזות ארוכות:</u>

 $\mathrm{T}[0..255]$  למערך  $0$ -255 למערך אקראית מעל המספרים  $-255$ 

- $0..255$  בין האות הראשונה  $\rm s_{1}$  במחרוזת לבין  $\rm T[0]$ . התוצאה  $\rm a_{1}$  נמצאת בתחום בו $\rm B$ itwise xor ב
- . בשלב ה-i בצע Kitwise xor בין האות Si במחרוזת לבין  $\Gamma[\rm a_{i-1}]$  כאשר  $\rm a_{i-1}$  הוא תוצאת ה $\rm a$  בשלב הקודם.
- $\rm{hash}(string){=}S_{\rm{n}}$  ד. תוצאת פונקצית הערבול היא תוצאת ה $\rm{for}$  עם האות האחרונה של מחרוזת המפתח כלומר:  $\rm{s}_{\rm{n}}$

 $h(k) = \lfloor m \cdot (a \cdot k \mod 1) \rfloor$ 

## 4. <u>קבוצה אוניברסלית</u>

- א. בחר גודל טבלת ערבול ראשוני m.
- $\mathrm{T}[\mathrm{0}..\mathrm{r}]$  ב. הכנס פרמוטציה אקראית מעל התחום  $0\mathrm{...m}$  למערך
- $\rm key[0..r]$  ג. שבור את המפתח ל $\rm r+1$  חלקים ואכסן אותו במערך
	- ד. תוצאת פונקצית הערבול:

$$
h(x) = \left(\sum_{i=0}^{r} key[i] \cdot T[i]\right) \mod m
$$

 $S = \frac{(a_1 + a_n) \cdot n}{2}$  $a1 \cdot (q^n - 1)$  $S = \frac{a_1}{1-q}$  $S = \frac{q-1}{q-1}$  $=\frac{(a_1+a_n)\cdot n}{2}$  $\cdot$ (q<sup>n</sup> –  $=\frac{1}{q}$  $=\frac{a}{1-a}$ סכום סדרה חשבונית: סכום סדרה הנדסית: סכום טור הנדסי מתכנס: